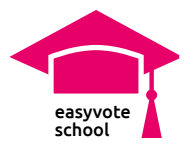

# **3 Folgen Klimawandel**

## Inhalt

### Die SuS befassen sich mit den weltweiten und schweizweiten Folgen des Klimawandels.

### Ziele

- Die SuS können 2–3 Folgen des Klimawandels nennen.
- Die SuS können ein konkretes Beispiel für eine der Folgen finden.
- Optional: Die SuS können mögliche Massnahmen erarbeiten, wie ein konkretes Problem gelöst werden kann.

#### Voraussetzung

• Grundlagen Klimawandel

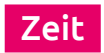

25 Minuten + Zusatz 30 Minuten

#### Materialien

- Smartphones oder Computer
- AB «Folgen Klimawandel»
- www.easyvote.ch/Klimawandel

#### **Grundlagenmaterialien**

Die Grundlagenmaterialien finden Sie unter [www.easyvote.ch/Klimawandel.](http://www.easyvote.ch/Klimawandel)

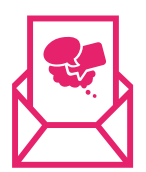

#### **Keine Unterrichtsmaterialien verpassen:**

Folgen Sie dem [Newsletter von easyvote-school](http://www.easyvote.ch/schoolnewsde) und verpassen Sie keine Materialien. Alle Unterrichtsmaterialien finden Sie auf [easyvote.ch/school.](http://www.easyvote.ch/school)

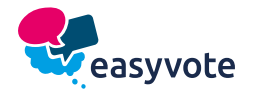

!

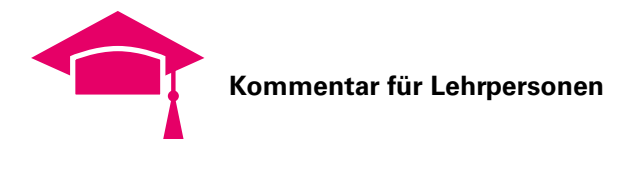

# **Verlaufsplan**

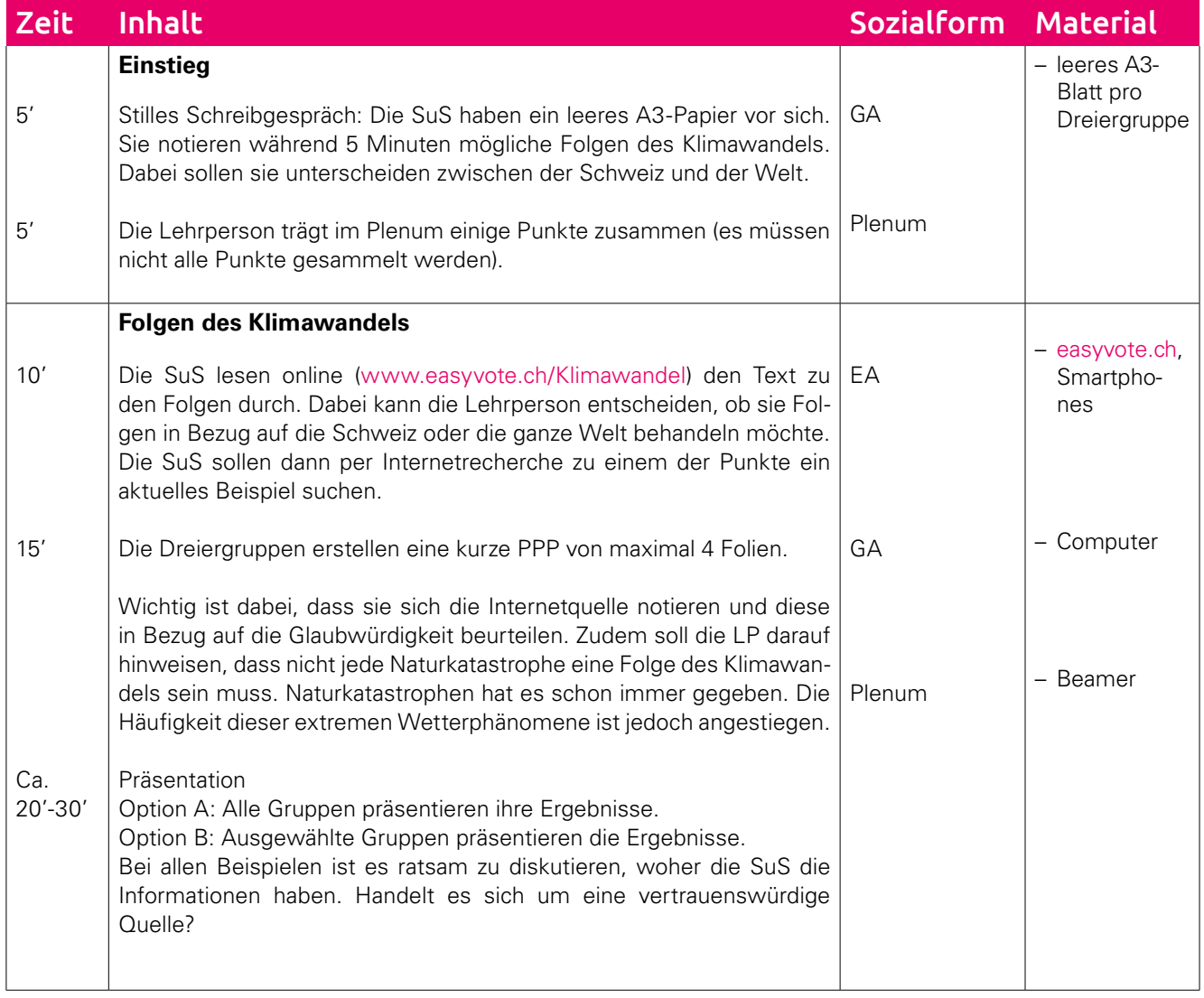

### Anmerkungen

• Als Kurzversion kann auf eine PPP verzichtet werden. Die SuS recherchieren mit ihren Smartphones ein Beispiel aus der Praxis. Die SuS können dann Alternativ ein Bild des Beispiels ausdrucken.

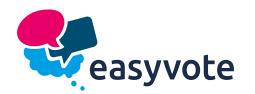

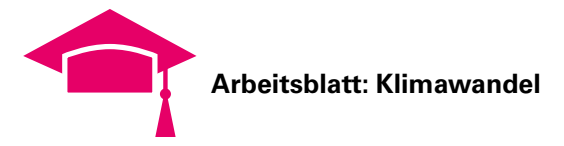

# **Folgen des Klimawandels**

Der Klimawandel betrifft alle auf unterschiedliche Weise. Weltweit werden Temperaturen im Schnitt steigen. Dies hat unterschiedliche Folgen: Je nach Region auf der Welt wird sich das Klima unterschiedlich verändern.

## Aufgabe A)

Sucht im Internet nach einem konkreten Beispiel. Beantwortet folgende Fragen:

Für dieses Beispiel sammeln wir mehr Informationen:

A) Was ist das für eine Folge? Was ist passiert? In welcher Region? B) Wie hängt diese Folge mit dem Klimawandel zusammen? C) Was sind die genauen Ursachen?

## Aufgabe B)

Untersucht die Internetseite, auf welcher ihr die Infos gefunden habt, etwas genauer und beantwortet folgende Fragen:

Wer ist der/die **VerfasserIn**?

Wie beurteilt ihr die Webseite? Ist die **vertrauenswürdig**? Sind die dargestellten Fakten wahr? Begründet euer Urteil.

Um was für eine Seite handelt es sich? Blog, Online-Seite einer Zeitung, Interessensgruppe etc.

**Aufmachung** Wie ist das Layout? Wirkt die Seite seriös?

Woher stammen die Informationen – werden **Quellen** genannt?

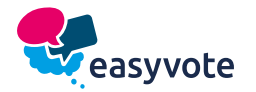